## **11 клас (II курс) Лабораторний практикум. Дослідження явища електромагнітної індукції**

Явище електромагнітної індукції відкрив Майкл Фарадей в 1831 році.

**Явище електромагнітної індукції – це виникнення індукційного струму в замкненому провіднику під дією змінного магнітного поля.**

 Найпростіше зробити демонстрацію виникнення індукційного струму в котушці при використанні гальванометра з стрілкою посередині, але якщо такого немає, то можна використати мікроамперметр типу М2001-48 на

50 мкА, з стрілкою посередині. В якості котушки можливо використати котушку від дроселя чорно-білого телевізора ИП4.750.060, яка має дві обмотки: W1= 1550 витків провода ПЭЛ діаметром 0,23 мм і W2= 850 витків провода ПЭЛ діаметром 0,18 мм. Обмотки краще ввімкнути послідовно, згідно (з'єднати ламелі 2-3) і отримаємо котушку на 2400 витків (1-4 ламелі котушки). Котушку безпосередньо під'єднуємо до мікроамперметра. Комплектація пристрою для демонстрації явища електромагнітної індукції показано на **фото 1**.

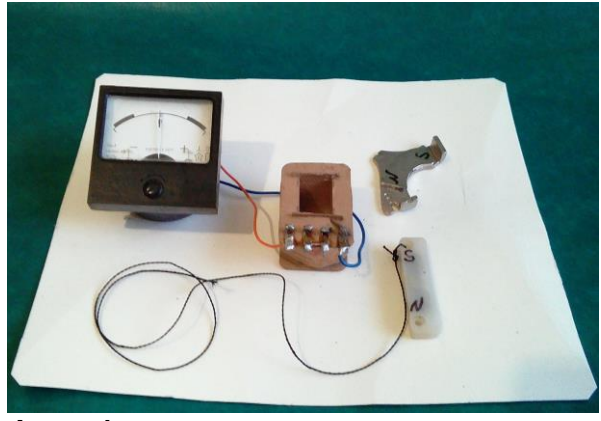

**Фото 1**

 Вводимо лінійний постійний магніт в котушку і спостерігаємо відхилення стрілки мікроамперметра. При вийманні постійного магніту з котушки стрілка мікроамперметра буде відхилятись в іший бік. Якщо 1-шу ламель котушки підключити до «+» мікроамперметра, а 4-ту ламель котушки підключити до «-» мікроамперметра, то при введені північного полюса постійного магніту в котушку стрілка відхилиться вправо, а при висмикуванні електромагніту з котушки стрілка відхилиться вліво, як це показано на **фото 2** і **фото 3**. Слід зауважити, що чим більша швидкість вводу або висмикування лінійного постійного магніту, то стрілка відхилиться на більший кут. Замість магніту можливо використати також електромагніт, підключивши його до джерела живлення постійного струму.

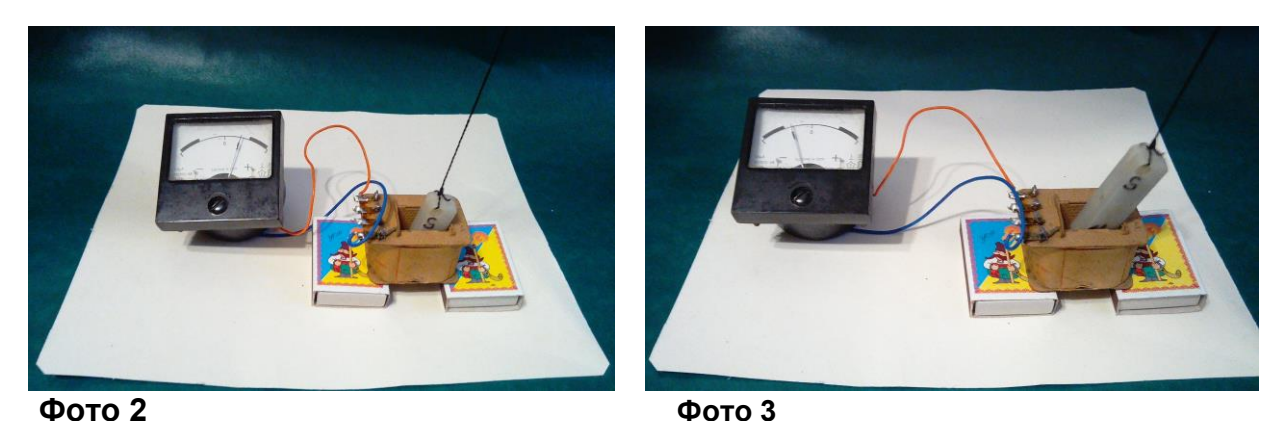

Якщо додатково виготовити підсилювач постійного струму до мікроамперметра (гальванометра), то досліди будуть більш «показовими» в зв'язку с з тим що стрілка

мікроамперметра буде відхилятись на більший кут і навіть буде «шкалити» прилад. До підсилювача постійного струму під'єднується та ж сама котушка, яка використовувалась в попередньому досліді. З додатковим підсилювачем можливо використати й котушки з меншою кількістю витків (800…1000). Принципова електрична схема додаткового підсилювача постійного струму приведена на **рис. 1**. Замість транзисторів КТ501Б можливо використати транзистори інших типів: МП39Б, МП41А, МП42Б, КТ502, КТ201, КТ208, КТ361 з любими літерними індексами, але необхідно підібрати транзистори з однаковими коефіцієнтами підсилення по постійному струму h21Э. Слід зауважити, що в транзисторів великий «розкид» по величині параметра h21Э, тому для підбора «пари» необхідно мати декілька однотипних транзисторів. Бажано щоб транзистори мали коефіцієнт підсилення по постійному струму в межах 50…100. Підстроювальний резистор R5 слід взяти типу СП5-2В з черв'ячною передачею регулювання. Перед першим включенням підстроювальний резистор виставити в положення посередині, тобто по 235 Ом «плечі». Виставляти прилад на «0», за допомогою підстроювального резистора R5 («Баланс») необхідно після підключення котушки і подачі живлення на схему. Прилад живиться напругою ±9 В від батареї «КРОНА», або від шести елементів типу АА, з'єднаних послідовно.

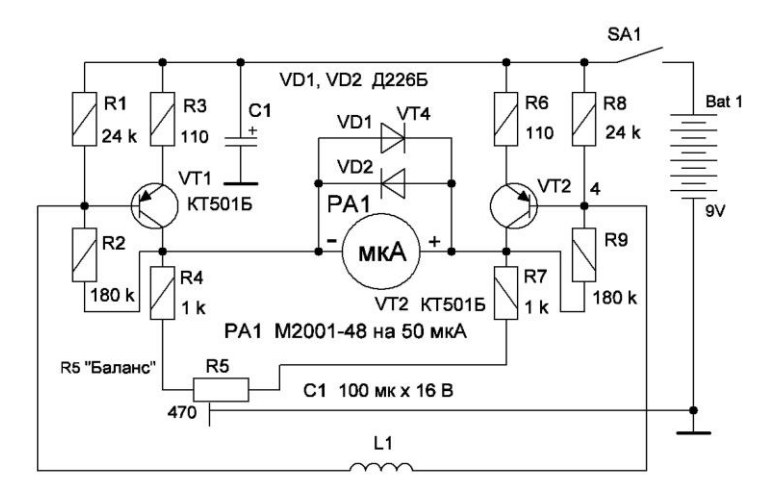

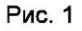

 Застосування в приладі балансного підсилювача зменшує «дрейф нуля» і тим більше, чим менше різниця в значеннях струму I<sub>КБ0</sub> використовуваних в ньому транзисторів. Прилад працює і від напруги 4,5…6 В, але чутливість його при цьому менша.

Чутливість балансного підсилювача по входу становить 3…5 мкА при використанні мікроамперметра зі струмом 50 мкА.

 Якщо немає приладу для вимірювання коефіцієнта підсилення, то можливо зібрати просту схему приведену на **рис. 2** і на ній випробовувати наявні транзистори, підібравши «пару» з однаковим струмом колектора, при напрузі живлення ±3 В. Резистор R1 задає базовий струм 0,1 мА. Припустимо, що міліамперметр показує 7,5 мА. Якщо значення колекторного струму поділити на базовий струм, то отримаємо показник h21Э. В даному випадку h<sub>219</sub> = 75. Так з 15 транзисторів КТ501Б вдалось підібрати «пару» з h<sub>219</sub> = 75. В якості міліамперметра можливо використати прилади типу М4203, М42303, М903/2, М1690А, та інші. Міліамперметр на 10 мА можливо також зробити з мікроамперметра на 100 мкА, міліамперметра на 1 мА. Величина опору для шунта можливо визначити за формулою:

$$
R_{\mu} = \frac{R_{np.}}{\frac{I_{HOB.}}{I_{np.}} - 1}
$$

Опір Rпр. для різних приладів можливо також з'ясувати в довідковій літературі (1).

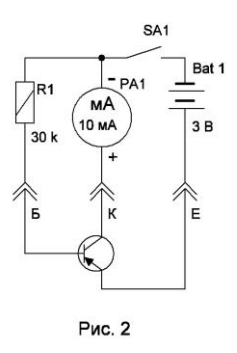

 Якщо не має довідника, то можливо самому визначити опір рамки наявного приладу. Припустимо, що у нас є мікроамперметр на 100 мкА типу М592. Подаємо на нього напругу ±9 В через резистор на 106 кОм (91кОм + 15 кОм) і фіксуємо показники приладу (прилад показував 80). Додатковий опір можна взяти і на 100 кОм, або 120 кОм, при цьому показник приладу буде інший. Під'єднуємо до мікроамперметра підстроювальний резистор на 2000 Ом і за допомогою підстроювального резистора виставляємо показник на приладові у два рази менший, тобто 40. Від'єднуємо підстроювальний резистор і за допомогою омметра вимірюємо виставлений опір. Прилад показав занижені вдвоє показники з шунтом на 680 Ом – це і є опір рамки мікроамперметра R<sub>пр.</sub>

Так по приведеній вище формулі опір шунта для отримання міліамперметра на 10 мА з мікроамперметра типу М592 повинен мати опір 6,86 Ом. Доцільно взяти стандартний опір на 6,8 Ом. Зрозуміло, що в інших типів мікроамперметрів Rпр. буде інший.

 На факультативних заняттях доцільно показати учням підсилювальні властивості транзисторів по схемі **рис. 2**, по якій можливо виміряти коефіцієнт підсилення транзисторів з h21Э до 100. Якщо резистор R1 замінити на резистор з опором 60 кОм, то приладом можна виміряти транзистори з h21Э до 200.

## **Хід роботи:**

- 1. Ознайомитись з правилами техніки безпеки при роботі з електросхемами.
- 2. Подати напругу ±6 В на схему додаткового підсилювача мікроамперметра.
- 3. Вводити лінійний магніт в котушку і спостерігати відхилення стрілки мікроамперметра.
- 4. Висмикувати лінійний магніт з котушки і спостерігати відхилення стрілки мікроамперметра в інший бік.
- 5. Виявити залежність між швидкістю руху магніту в котушці і кутом відхилення стрілки мікроамперметра – чим більша швидкість руху магніту, то на більший кут відхиляється стрілка.

Література:

1. Илюнин К. К. и др. Справочник электроизмерительным приборам, изд. «ЭНЕРГИЯ», Ленинградское отд. 1973 г.

## **Автор: Бабин Дмитро Святославович**